# **Simplified Guide To Creating A Personal Will**

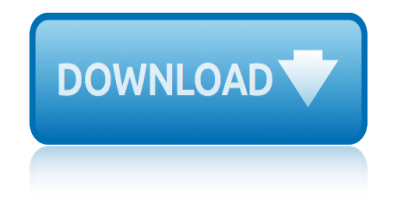

# **simplified guide to creating pdf**

Check out our guide to the whats, whys and hows of converting from PDF to AutoCAD-compatible formats. Get top tips for converting from PDF to DWG and DXF!

# **Convert PDF to AutoCAD | How-To Guide | Scan2CAD**

Bash Guide for Beginners Machtelt Garrels Garrels BVBA <tille wants no spam at garrels dot be> Version 1.11 Last updated 20081227 Edition

# **Bash Guide for Beginners - Linux Documentation Project**

Introduction. Although you can create accessible PDF files in several programs, Adobe Acrobat Professional is required to evaluate, repair, and enhance the accessibility of existing PDF files.

# **WebAIM: PDF Accessibility - Acrobat and Accessibility**

PRODUCT SHEET SMARTSKETCH® YOUR ENGINEERING COMPANION Intergraph ® SmartSketch is a versatile and cost-effective precision engi- neering and drafting product. It gives EPCs and O/Os a competitive edge throughout the plant life cycle by speeding productivity, cutting costs, and

#### **PRODUCT SHEET - Intergraph**

Learn to set up event tracking in Google Analytics. Learn about generating virtual page views, Advantage of Event Tracking over Virtual pageviews...

#### **Event Tracking in Google Analytics - Complete Guide**

Code Composer Studio Development Tools v3.3 Getting Started Guide Literature Number: SPRU509H October 2006

#### **Getting Started Guide - TI.com**

2 Corel PaintShop Pro X6 User Guide about additional learning resources, see "Learning how to use Corel PaintShop Pro― on page 15. What's new in Corel PaintShop Pro X6

#### **Corel PaintShop Pro X6 User Guide**

PDF files that contain the Visual Studio 2005 documentation.

#### **Download Visual Studio 2005 Retired documentation from ...**

Figure 1 We $\hat{a} \in \mathbb{R}^n$  re going to turn some of the form fields in this PDF file into auto-calculating fields.

#### **Creating Auto-Calculating Form Fields | Our Sample File ...**

In actual practice, it is very reasonable for there to be many more states. In fact, 1024 CTLE.

# **Creating an Adaptive CTLE AMI Model - John Baprawski**

3 PURPOSE This User Guide is designed to: > assist you with completing common and critical tasks in ANZ Transactive  $\hat{a} \in \mathcal{C}$  Global > assist you after you complete initial system training

#### **ANZ TRANSACTIVE GLOBAL USER GUIDE**

Saving a Search / Creating a Search Agent. If you want to get the most out of FedBizOpps and your account, you're going to need to be able to save your searches.

# **FedBizOpps - The Contractor's Guide to FBO.gov in 2019**

Created in partnership with Agile Alliance ®, the Agile Practice Guide\* provides tools, situational

# **simplified guide to creating a personal will**

guidelines and an understanding of the various agile approaches available to enable better results. It is especially useful for those project managers accustomed to a more traditional environment to adapt to a more agile approach.

# **Agile Practice Guide | Project Management Institute**

How BatchPlus Differs from Batch Upload and Batch Input BatchPlus Guide and Tutorial 4 July 24, 2009 Additionally, when you select Include my search terms in the report, the Search Term you enter appears in the batch report along with the NIIN, which is the default output part

#### **IHS Haystack Gold**

UNDERSTANDING AND APPLYING CURRENT-MODE CONTROL THEORY Practical Design Guide for Fixed-Frequency, Continuous Conduction-Mode Operation by Robert Sheehan

# **Understanding and Applying Current-Mode Control Theory**

"You r a God send!!! Thank You so much for the ultimatest grocery list!!!!! WOW― â€" Angela  $\hat{a} \in \text{cell}$  love the ultimatest grocery list. It has truly simplified my life. thank you $\hat{a} \in \bullet$ 

# **FREE: The Ultimatest Grocery Lists at grocerylists.org ...**

Machin Pages: Machin home page Intro to this site Why this site? Navigating. Machins 101 PDF Album pages. Main Lists: Pre-decimal values Decimal values

# **Machin Album Pages - Adminware Corporation**

ORACLE PRODUCT LINE CARD 2 Oracle's Server Product Guide SPARC SERVERS: POWERED BY SOFTWARE IN SILICON TECHNOLOGY Name SPARC S7-2 SPARC S7-2L

# **ORACLE€™S FULL LINE OF INTEGRATED SERVER SYSTEMS**

EVERMAP [HOW TO MAIL MERGE PDF DOCUMENTS ] 1 www.evermap.com How to Mail Merge PDF Documents A step-by-step guide to creating personalized documents using AutoMailMergeâ..¢ plug-in for Adobe® Acrobat®

#### **How To Mail Merge PDF Documents - Software Solutions for ...**

Steve Titus, CTO, on creating better customer experiences using TIBCO integration.

# **Resource Library | TIBCO Software**

apache the gregg press western fiction series archie americana series best of the fifties 2 archie americana another switch andrew johnson: the president impeached arthur's birthday art of time : medieval calendars and the zodiac ancient times cdrom factfinders interactive multemedia ser arabian nights a companion army dictionary and desk reference animals of the frozen south anatomy part 1 architecture in sweden 1990 1994 anatomy of riding animal cognition antologia de [cuentistas espanoles contemporaneos 196619](http://artid.com/apache_the_gregg_press_western_fiction_series.pdf)80 ii [artful entertaining the official cookbook of the southea](http://artid.com/archie_americana_series_best_of_the_fifties_2_archie_americana.pdf)[s](http://artid.com/art_of_time_medieval_calendars_and_the_zodiac.pdf)[tern wildlife](http://artid.com/another_switch.pdf) exposition annotated catalogue raisonnf of thes [aprenda a t](http://artid.com/arthurs_birthday.pdf)[rabajar con el i](http://artid.com/arabian_nights_a_companion.pdf)nternet [anatomy and phisiology 5th](http://artid.com/army_dictionary_and_desk_reference.pdf) [computerized test bank cd rom only](http://artid.com/ancient_times_cdrom_factfinders_interactive_multemedia_ser.pdf) [art of vivan sundaram](http://artid.com/architecture_in_sweden_1990_1994.pdf) arise my love song of solomon annual review of [biochemistry: 1](http://artid.com/animals_of_the_frozen_south.pdf)[9](http://artid.com/antologia_de_cuentistas_espanoles_contemporaneos_19661980_ii.pdf)[94 annual revi](http://artid.com/anatomy_part_1.pdf)[ew of biochemistry](http://artid.com/antologia_de_cuentistas_espanoles_contemporaneos_19661980_ii.pdf) [art and design p](http://artid.com/artful_entertaining_the_official_cookbook_of_the_southeastern_wildlife_exposition.pdf)[rojects - ages 5-1](http://artid.com/anatomy_of_riding.pdf)[1](http://artid.com/artful_entertaining_the_official_cookbook_of_the_southeastern_wildlife_exposition.pdf) [applied crime an](http://artid.com/animal_cognition.pdf)alysis [appeal](http://artid.com/antologia_de_cuentistas_espanoles_contemporaneos_19661980_ii.pdf) to [popular op](http://artid.com/artful_entertaining_the_official_cookbook_of_the_southeastern_wildlife_exposition.pdf)inion [appl retail management](http://artid.com/annotated_catalogue_raisonnf_of_thes.pdf) applic[ation programming in structured c](http://artid.com/aprenda_a_trabajar_con_el_internet.pdf) aneurysm surgery applications prob patterns space [animal courtships](http://artid.com/anatomy_and_phisiology_5th_computerized_test_bank_cd_rom_only.pdf) ap[plications software pro](http://artid.com/art_of_vivan_sundaram.pdf)[gramming with fourth-generati](http://artid.com/arise_my_love_song_of_solomon.pdf)[o](http://artid.com/anatomy_and_phisiology_5th_computerized_test_bank_cd_rom_only.pdf)[n languages](http://artid.com/annual_review_of_biochemistry_1994_annual_review_of_biochemistry.pdf)

simplified guide to creating pdfconvert pdf to autocad | how-to guide | scan2cad bash guide for beginners - linux documentation projectwebaim: pdf accessibility - acrobat and accessibilityproduct sheet - intergraphevent tracking in google [analytics - complete guidegettin](http://artid.com/simplified_guide_to_creating_pdf.pdf)[g started guide - ti.comcorel paintshop pro x6](http://artid.com/convert_pdf_to_autocad_how_to_guide_scan2cad.pdf) user guidedownload visual studio 2005 retired documentation from ...creating [auto-calculating form fields | our sample file ...crea](http://artid.com/bash_guide_for_beginners_linux_documentation_project.pdf)[ting an adaptive ctle ami](http://artid.com/webaim_pdf_accessibility_acrobat_and_accessibility.pdf) [model - john baprawskianz t](http://artid.com/webaim_pdf_accessibility_acrobat_and_accessibility.pdf)[ransactive global user guid](http://artid.com/product_sheet_intergraph.pdf)efedbizopps - the [contracto](http://artid.com/corel_paintshop_pro_x6_user_guide.pdf)[r'](http://artid.com/event_tracking_in_google_analytics_complete_guide.pdf)[s guide to fbo.gov in 2019agile practice guide | project](http://artid.com/download_visual_studio_2005_retired_documentation_from.pdf) [m](http://artid.com/corel_paintshop_pro_x6_user_guide.pdf)[anageme](http://artid.com/creating_auto_calculating_form_fields_our_sample_file.pdf)[nt](http://artid.com/corel_paintshop_pro_x6_user_guide.pdf) [instituteihs haystack goldunderstanding and applyi](http://artid.com/creating_auto_calculating_form_fields_our_sample_file.pdf)[ng current-mode control theory](http://artid.com/creating_an_adaptive_ctle_ami_model_john_baprawski.pdf) [free: the ultimatest g](http://artid.com/creating_an_adaptive_ctle_ami_model_john_baprawski.pdf)[rocery lists at grocerylists.org](http://artid.com/anz_transactive_global_user_guide.pdf) [...machin album p](http://artid.com/fedbizopps_the_contractors_guide_to_fbo_gov_in_2019.pdf)ages adminware corporationoracle's full line of integrated server systemshow to [mail merge pdf documents - software s](http://artid.com/fedbizopps_the_contractors_guide_to_fbo_gov_in_2019.pdf)[olutions for ...resource library | tibco](http://artid.com/agile_practice_guide_project_management_institute.pdf) [software](http://artid.com/free_the_ultimatest_grocery_lists_at_grocerylists_org.pdf)

[sitemap](http://artid.com/resource_library_tibco_software.pdf) [index](http://artid.com/how_to_mail_merge_pdf_documents_software_solutions_for.pdf)

[Home](http://artid.com/sitemap.xml)